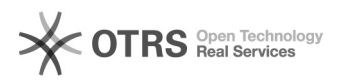

## Módulo Colegiados – Ajustando as representações

29/04/2024 10:17:16

## **Imprimir artigo da FAQ**

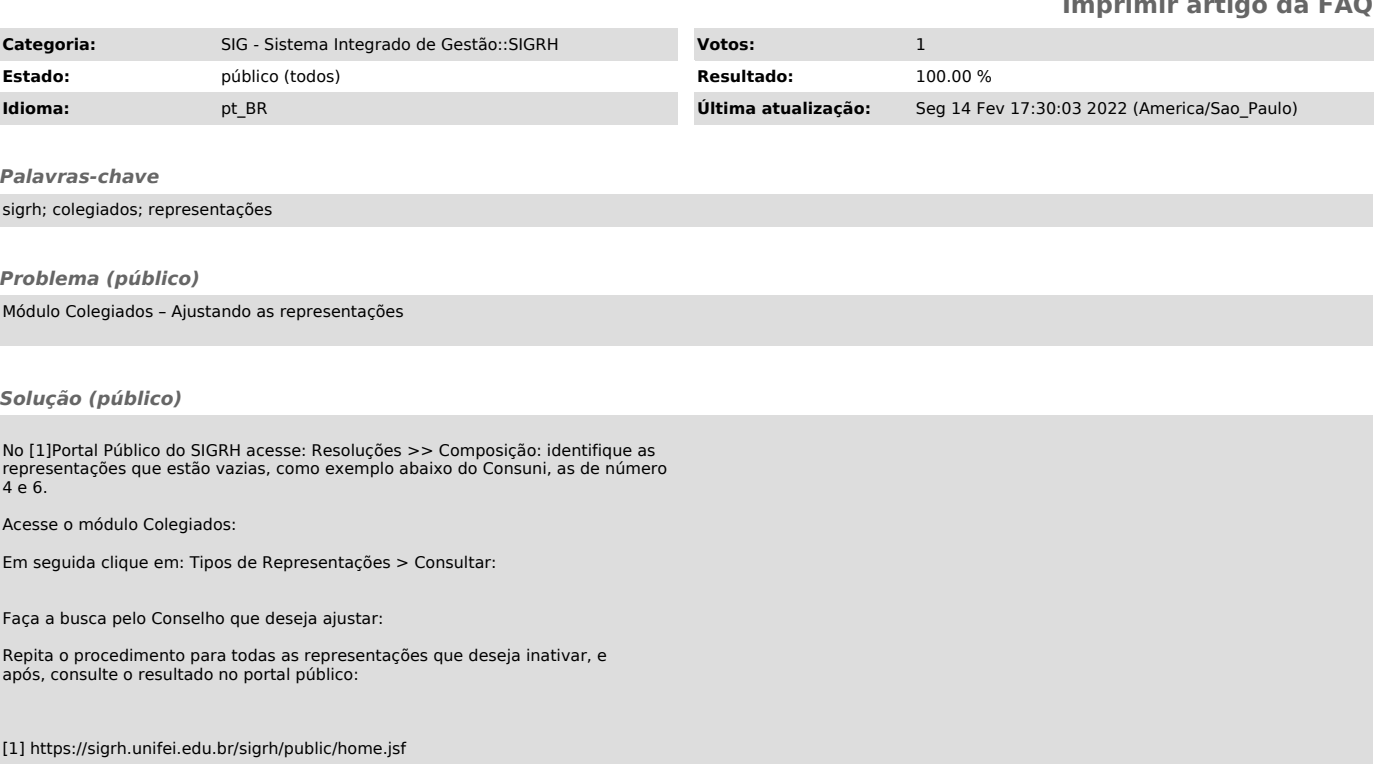